## Simuler avec de vrais automates

**Tous les formateurs, enseignants et même entreprises ont toujours rêvé de simuler leurs programmes automates sur de vrais automates, mais sans avoir à installer de machines réelles. Et cela dans une fourchette de prix proche de 0 Euros. Avec le ITS PLC, une réponse existe.**

lèves et enseignants<br>
cherchent toujours à se<br>
rapprocher de la réalité<br>
industrielle sans forcément en lèves et enseignants cherchent toujours à se rapprocher de la réalité avoir les moyens financiers, techniques ou logistiques. Demander à des élèves de créer un programme automate pour gérer une ligne d'encaissage ou un magasin automatique reste toujours théorique. Difficile d'imaginer l'atelier de l'école transformé en magasin de stockage réel. Pourtant ce serait le seul moyen de valider les programmes.

C'est dans son édition de Novembre/Décembre dernier que la revue Technologie, dédiée au monde de l'enseignement technique et sous l'égide de Philippe Taillard, explique le logiciel ITS PLC. Un logiciel éducatif adapté à l'apprentissage de la programmation des Automates Programmables Industriels. Il permet la formation au moyen de parties opératives simulées, cette simulation rendant possible l'apprentissage des bases de programmation sans posséder de machines réelles.

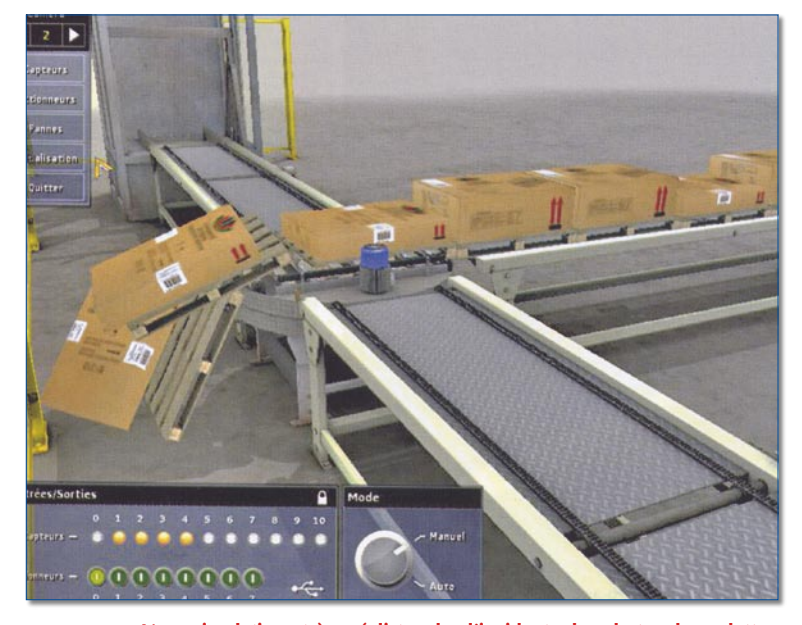

**Une simulation très réaliste de l'incident de chute de palettes. (Source : Technologie)**

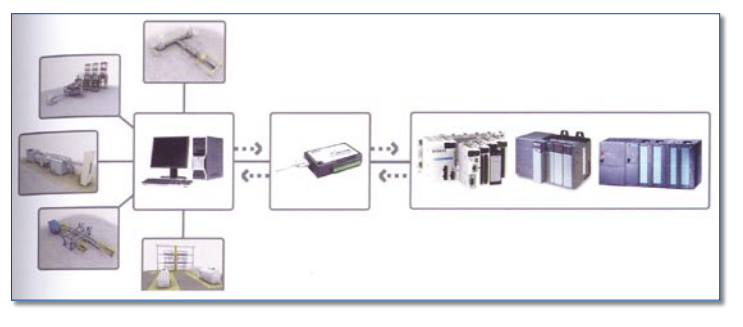

Le raccordement de l'automate réel aux 5 parties opératives virtuelles. **(Source Technologie)**

Bernard Riera, Professeur des universités, chercheur au Crestic-LAM - Reims Champagne-Ardennes, coauteur du produit, revient dans la revue Technologie sur le contexte de la création. « *Dans le cas des systèmes à événements discrets, la commande est résolue au moyen de la logique séquentielle, basée le plus souvent sur le Grafcet. Les simulateurs sont très utilisés dans l'industrie, car ils permettent de valider la partie commande, d'étudier son comportement en cas de défaillances de la partie opérative, et d'optimiser le temps de cycle. Deux types de simulateurs existent : les simulateurs de partie commande qui évitent l'utilisation des API, et les simulateurs de partie opérative qui reposent sur une modélisation originale, mais relativement abstraite, du système de production. En revanche, en travaux pratiques, le plus souvent les étudiants programment des API et testent leurs applications au moyen d'une maquette, ou à défaut d'une boîte à boutons simulant l'état des capteurs* ».

Pour le développement du logiciel, qu'il est possible de télécharger directement sur le site de RealGames, que ce soit en version anglaise, française, portugaise et bien d'autres, les concepteurs se sont imposés des contraintes pour avoir un rendu réaliste de la structure, des fonctions et du comportement, le respect de la dynamique et la possibilité de manipuler comme le programmeur le ferait avec une machine réelle. Du coup, le rendu est visuel mais également sonore.

## Cinq systèmes PO

Le logiciel propose 5 systèmes virtuels pour la formation et l'entraînement à la programmation des automates. Chaque Partie Opérative (PO) est une simulation graphique d'un système industriel incluant les capteurs et actionneurs permettant à un API de le piloter. L'objectif pour l'apprenant est donc de programmer l'API de façon à commander chaque PO virtuelle comme s'il s'agissait d'un système réel.

## Nulle part ailleurs

Les informations sont échangées entre l'API et la PO virtuelle au moyen d'un module USB d'acquisition de données TOR disposant de 16 entrées et de 16 sorties.

Parmi les 5 PO, on trouve un système de tri qui permet d'amener les caisses du tri d'arrivée au monte-charge en les triant selon la hauteur ; un système de mélange de trois couleurs primaires (rouge, vert, bleu) pour obtenir la couleur souhaitée, et même un robot pick and place pour ranger des pièces dans des boîtes en utilisant un manipulateur trois axes.

ITS PLC permet de simuler des défaillances de capteurs et actionneurs. Ces défaillances correspondent à des courts-circuits ou à des circuits ouverts. De

ce fait, l'utilisateur est capable d'introduire des dysfonctionnements dans la PO. Ce qui augmente le réalisme de la simulation et ajoute des contraintes de fonctionnement au cahier des charges.

D'autres voies peuvent même être imaginées pour aborder les commandes réparties sur plusieurs API. Deux API peuvent piloter chacun un sous-ensemble de la machine virtuelle et se synchroniser, soit par des informations TOR échangées via un câble mutuel d'E/S, soit par leurs UC reliées au réseau Ethernet.

Et pour les API, pas de problème, la version professionnelle fonctionne avec Schneider, Siemens, Rockwell, Wago, Hitachi, Moeller, Omron, Mitsubishi…

## Robot « pick & place »

Il s'agit d'un système « Pick & Place » dont l'objectif est de placer des pièces à l'intérieur d'une caisse au moyen d'un manipulateur 3 axes. Ce robot « Pick & Place » est composé d'un système d'alimentation et d'évacuation des pièces métalliques, d'un manipulateur trois axes et d'un système d'alimentation et d'évacuation des caisses.

Les caisses sont transportées par un convoyeur à bande (A) de la baie d'alimentation jusqu'au convoyeur à bande (B) qui permet le positionnement précis des caisses pour le chargement des pièces. Le convoyeur à bande (C) alimente aléatoirement et transporte les pièces métalliques qui sont de trois types. Celles-ci sont repérées au moyen d'un système de vision (D). Le manipulateur trois axes (F, G, H) attrape les pièces grâce à un préhenseur magnétique (I) et doit les positionner dans la caisse.

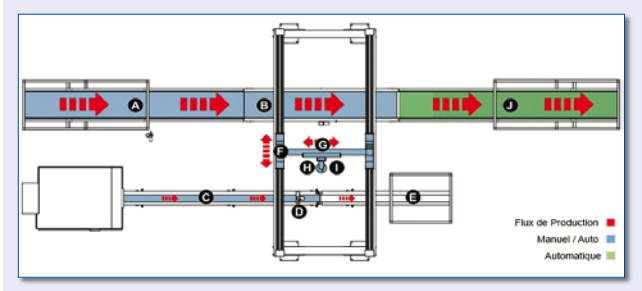

La caisse chargée est ensuite transportée vers le convoyeur à bande automatique d'évacuation (J). Les pièces non sélectionnées sont évacuées au moyen de la rampe de sortie (E).